# *Course 395: Machine Learning - Lectures*

- Lecture 1-2: Concept Learning (*M. Pantic*)
- Lecture 3-4: Decision Trees & CBC Intro (*M. Pantic*)
- Lecture 5-6: Artificial Neural Networks *(S.Petridis*)
- Lecture 7-8: Instance Based Learning (*M. Pantic*)
- Lecture 9-10: Genetic Algorithms (*M. Pantic*)
- Lecture 11-12: Evaluating Hypotheses (*THs*)
	- Lecture 15-16: Inductive Logic Programming (S. Muggleton)
	- Lecture 17-18: Inductive Logic Programming (S. Muggleton)

#### Evaluating Hypotheses – Lecture Overview

- Measures of classification performance
	- Classification Error Rate
	- UAR
	- Recall, Precision, Confusion Matrix
	- Imbalanced Datasets
	- Overfitting
	- Cross-validation
- Estimating hypothesis accuracy
	- Sample Error vs. True Error
	- Confidence Intervals
	- Binomial and Normal Distributions
	- One-sided vs. Two-sided Bounds
- Comparing Learning Algorithms
	- t-test

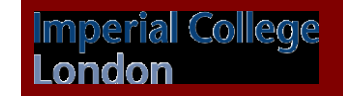

# Classification Measures – Confusion Matrix

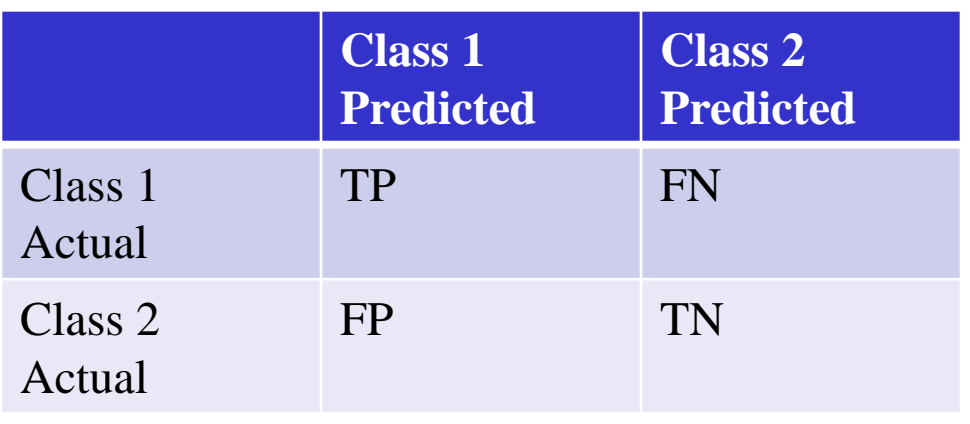

- Class 1: Positive
- Class 2: Negative
- TP<sup>.</sup> True Positive
- FN: False Negative
- FP: False Positive
- TN: True Negative
- Visualisation of the performance of an algorithm
- Allows easy identification of confusion between between classes e.g. one class is commonly mislabelled as the other
- Most performance measures are computed from the confusion matrix

# Classification Measures – Classification Rate

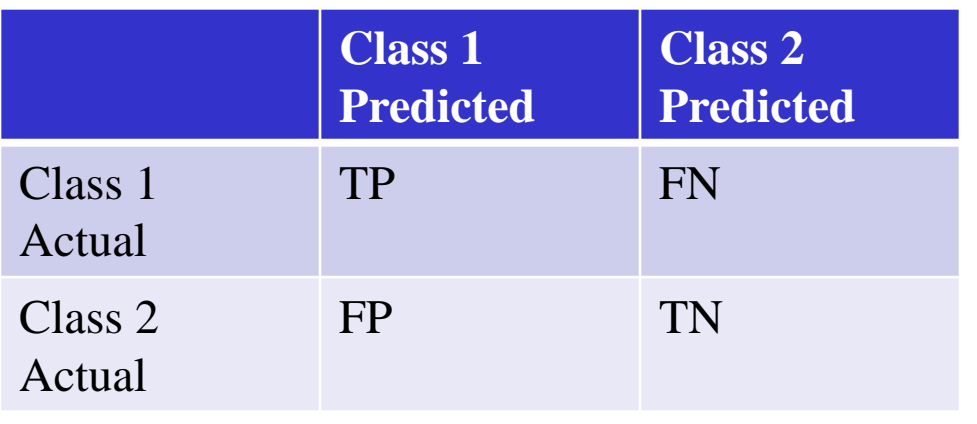

- Class 1: Positive
- Class 2: Negative
- TP<sup>.</sup> True Positive
- FN: False Negative
- FP: False Positive
- TN: True Negative

• Classification Rate / Accuracy:

erial College

 $TP + TN$  $TP + TN + FP + FN$ 

- Number of correctly classified examples divided by the total number of examples
- Classification Error  $= 1 -$ Classification Rate

# Classification Measures – Recall

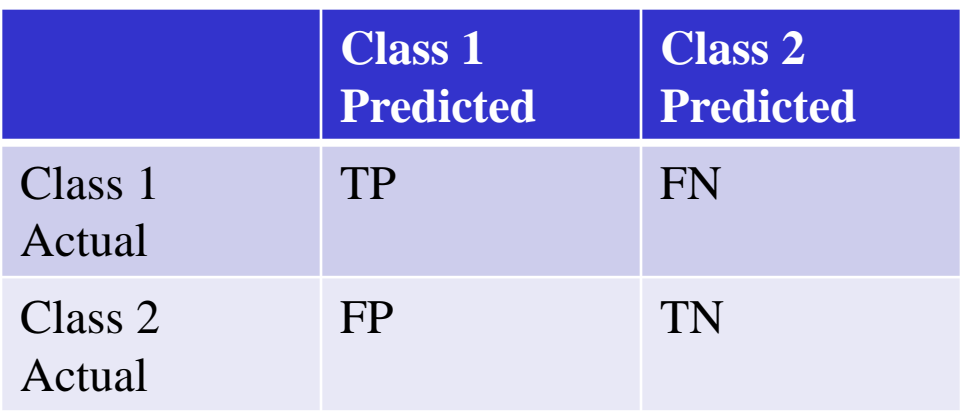

- Class 1: Positive
- Class 2: Negative
- TP: True Positive
- FN: False Negative
- FP: False Positive
- TN: True Negative

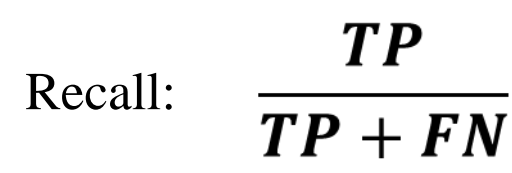

erial College

- Number of correctly classified positive examples divided by the total number of positive examples
- High recall: The class is correctly recognised (small number of FN)

# Classification Measures – Precision

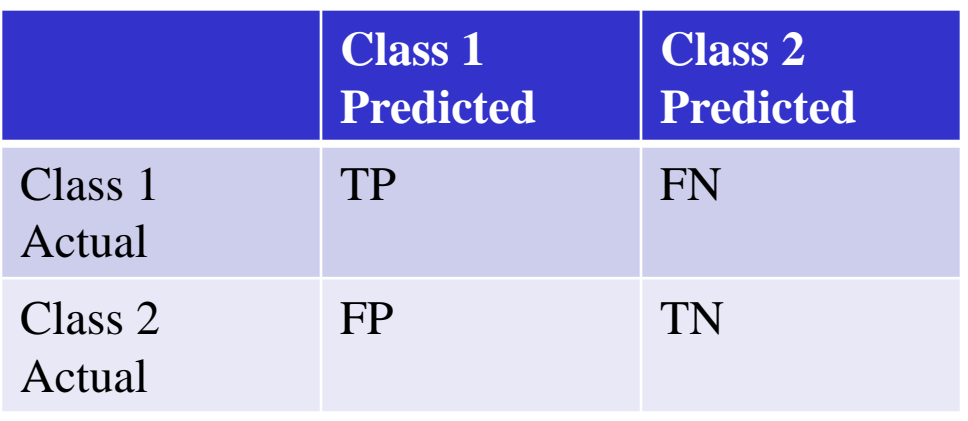

- Class 1: Positive
- Class 2: Negative
- TP<sup>.</sup> True Positive
- FN: False Negative
- FP: False Positive
- TN: True Negative

Precision:  $\frac{TP}{TP + FP}$ 

erial College

- Number of correctly classified positive examples divided by the total number of predicted positive examples
- High precision: An example labeled as positive is indeed positive (small number of FP)

# Classification Measures – Recall/Precision

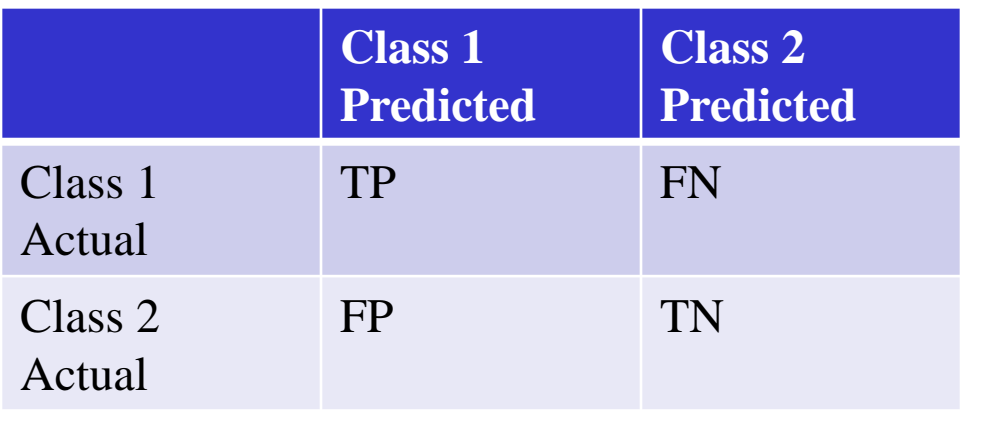

- Class 1: Positive
- Class 2: Negative
- TP<sup>.</sup> True Positive
- FN: False Negative
- FP: False Positive
- TN: True Negative
- High recall, low precision: Most of the positive examples are correctly recognised (low FN) but there are a lot of false positives.
- Low recall, high precision: We miss a lot of positive examples (high FN) but those we predict as positive are indeed positive (low FP).

## Classification Measures – F1 Measure/Score

It is useful to have one number to measure the performance of the classifier  $\bullet$ 

• 
$$
F_{\alpha} = (1 + \alpha^2) \frac{Precision * Recall}{\alpha^2 * Precision + recall}
$$

• When 
$$
\alpha=1 \rightarrow F_1 = 2 \frac{Precision * Recall}{Precision + recall}
$$

# Classification Measures – UAR

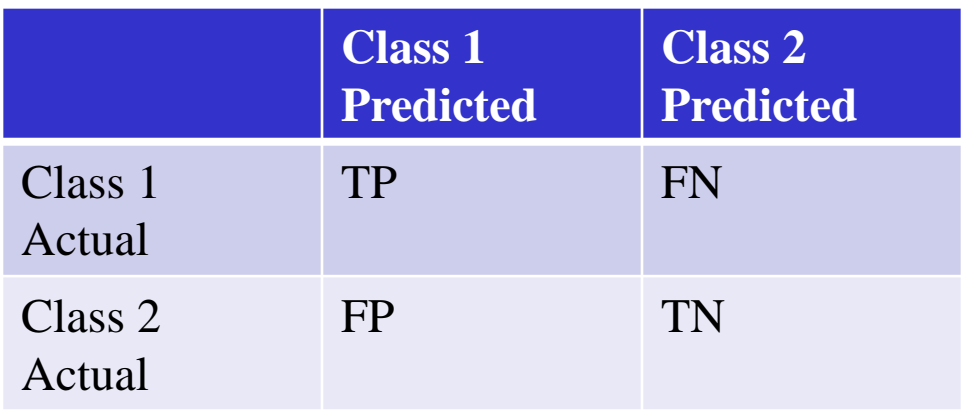

- Class 1: Positive
- Class 2: Negative
- TP: True Positive
- FN: False Negative
- FP: False Positive
- TN: True Negative
- We compute recall for class1 (R1) and for class2 (R2).
- Unweighted Average Recall  $(UAR) = mean(R1, R2)$

# Classification Measures – Extension to Multiple Classes

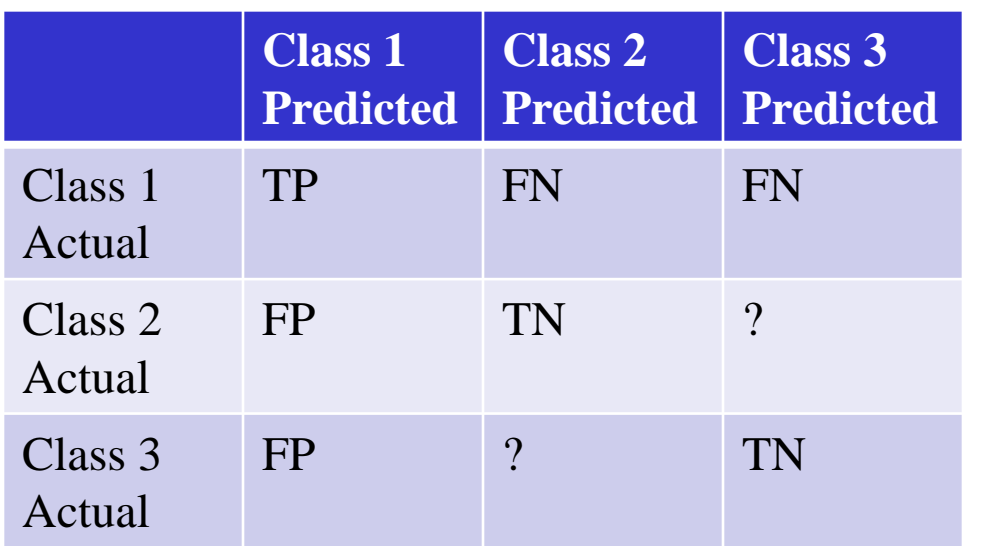

- In the multiclass case it is still very useful to compute the confusion matrix.
- We can define one class as positive and the other as negative.
- We can compute the performance measures in exactly the same way.
- CR = number of correctly classified examples (trace) divided by the total number of examples.
- Recall and precision and F1 are still computed for each class.
- $UAR = mean(R1, R2, R3, ..., RN)$

# Classification Measures – Balanced Dataset

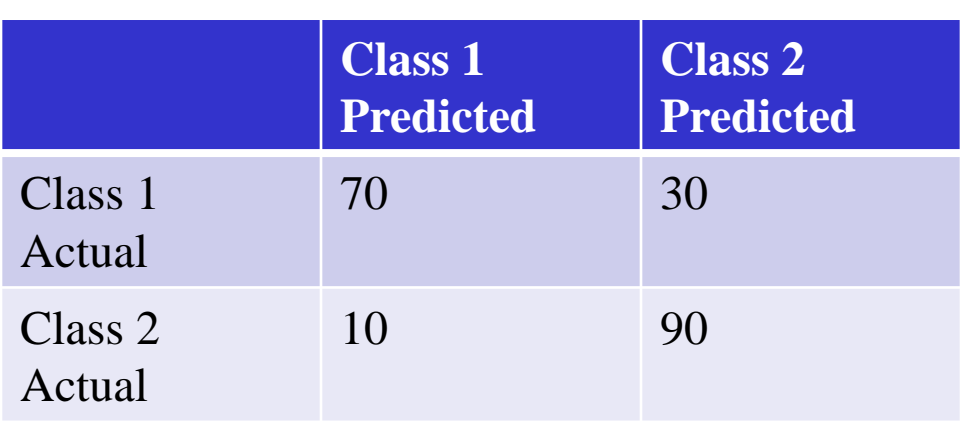

- CR: 80%
- Recall (cl.1): 70%
- Precision (cl.1): 87.5%
- F1 (cl.1): 77.8%
- UAR: 80%
- Recall (cl.2): 90%
- Precision (cl.2): 75%
- F1 (cl.2): 81.8%
- Balanced Dataset: The number of examples in each class are similar
- All measures result in similar performance

# Classification Measures – Imbalanced Dataset Case 1: Both classifiers are good

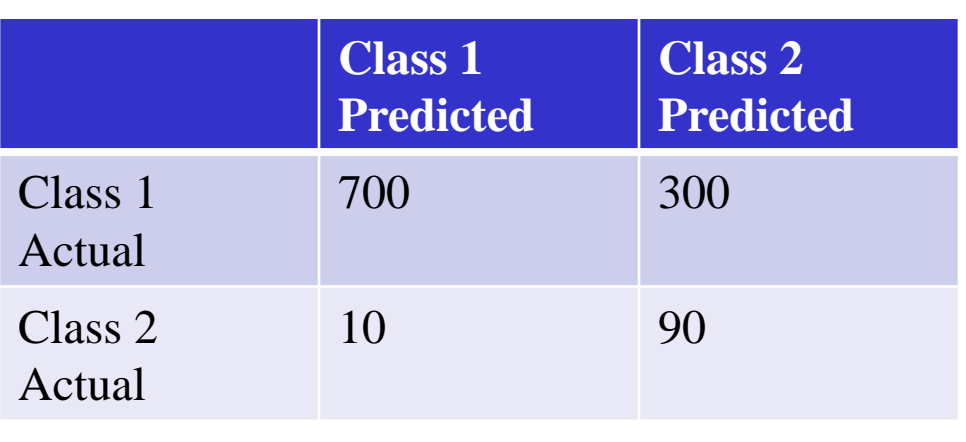

- CR: 71.8%
- Recall (cl.1): 70%
- Precision (cl.1): 98.6%
- F1 (cl.1): 81.9%
- UAR: 80%
- Recall (cl.2): 90%
- Precision (cl.2): 23.1%
- F1 (cl.2): 36.8%
- Imbalanced Dataset: Classes are not equally represented
- CR goes down, is affected a lot by the majority class
- Precision (and F1) for Class 2 is significantly affected
	- $-30\%$  of class1 examples are misclassified  $\rightarrow$  leads to a

higher number of FP than TN due to imbalance

erial College

# Classification Measures – Imbalanced Dataset Case 2: One classifier is useless

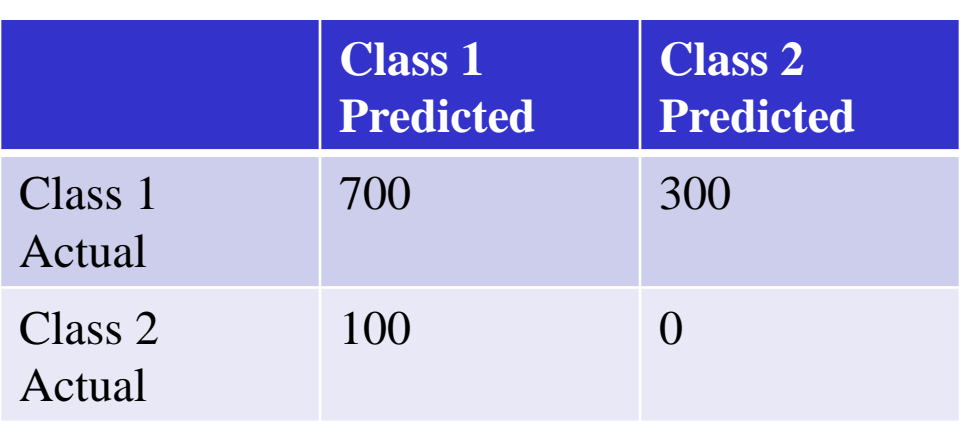

- $CR: 70%$
- Recall (cl.1): 70%
- Precision (cl.1): 87.5%
- F1 (cl.1): 77.8%
- $IIAR: 35%$
- Recall  $(cl.2)$ : 0%
- Precision (cl.2): 0%
- F1 (cl.2): Not defined
- CR is misleading, one classifier is useless.
- F1 for class2 and UAR tell us that something is wrong.
- UAR also detects that there is a problem.

### Classification Measures – Imbalanced Dataset **Conclusions**

- CR can be misleading, simply follows the performance of the majority class
- UAR is useful and can help to detect that one or more classifiers are not good but it does not give us any information about FP
- F1 is useful as well but is also affected by the class imbalance problem
	- We are not sure if the low score is due to one/more classifiers being useless or class imbalance
- That's why we should always have a look at the confusion matrix

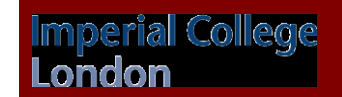

### Classification Measures – Imbalanced Dataset Some solutions

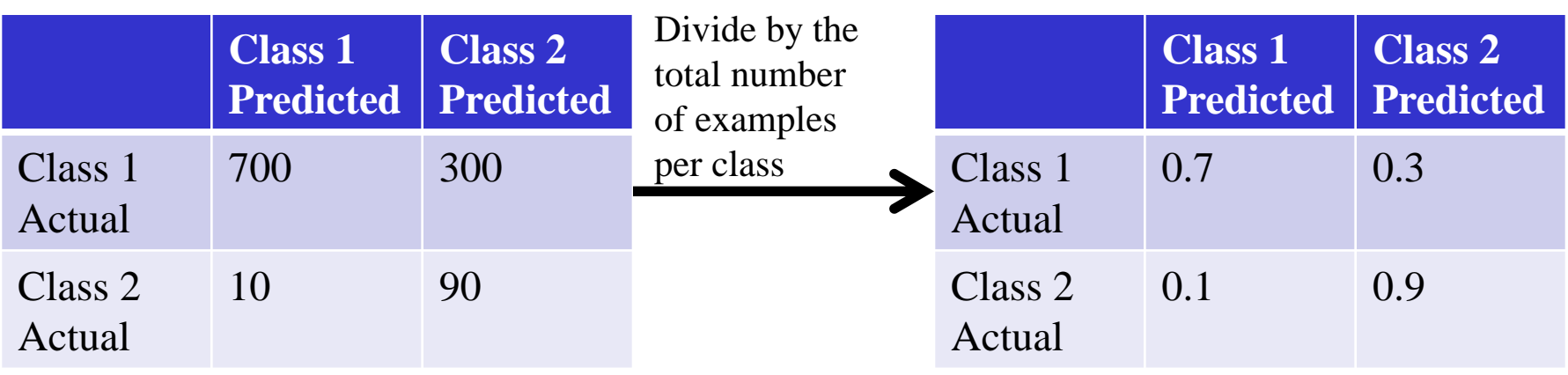

- Report performance ALSO on the "normalised matrix"
	- $CR: 71.8%$
	- Recall (cl.1): 70%
	- Precision (cl.1):  $98.6\%$
	- F1 (cl.1):  $81.9\%$
	- $UAR: 80%$
	- Recall (cl.2): 90%
	- Precision (cl.2):  $23.1\%$

°ial College

• F1 (cl.2):  $36.8\%$ 

•  $CR: 80%$ 

- Recall (cl.1): 70%
- Precision (cl.1):  $87.5\%$
- F1 (cl.1):  $77.8\%$
- $UAR: 80%$
- Recall (cl.2): 90%
- Precision (cl.2):  $75\%$
- F1 (cl.2): 81.8%

### Classification Measures – Imbalanced Dataset Some solutions

- Upsample the minority class
- Downsample the majority class
	- e.g. select randomly the same number of examples as the minority class.
	- Repeat this procedure several times and train a classifier each time with a different training set.
	- Report the mean and st. dev. of the selected performance measure
- Japkowicz, Nathalie, and Shaju Stephen. "The class imbalance problem: A systematic study." Intelligent data analysis 6.5 (2002): 429-449.

Our experiments allowed us to conclude that the class imbalance problem is a relative

problem that depends on 1) the degree of class imbalance; 2) the complexity of the concept

represented by the data; 3) the overall size of the training set; and 4) the classifier involved.

# Training/Validation/Test Sets

- Split your dataset into 3 disjoint sets: Training, Validation, Test
- If a lot of data are available then you can try 50:25:25 otherwise 60:20:20.
- Identify which parameters need to be optimised and select a performance measure to evaluate the performance on the validation set.
- Train your algorithm on the training set multiple times, each time using different values for the parameters you wish to optimise.
- For each trained classifier evaluate the performance on the validation set (using the performance measure you have selected).

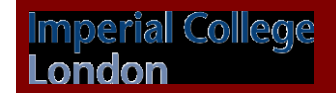

# Training/Validation/Test Sets

- Keep the classifier that leads to the maximum performance on the validation set.
- This is called parameter optimisation, since you select the set parameters that have produced the best classifier.
- Test the performance on the test set.
- The test set should not be used for training or validation. It is used only in the end for estimating the performance on unknown examples, i.e. how well your trained classifiers generalises.
- You should assume that you do not know the labels of the test set and only after you have trained your classifier they are given to you.

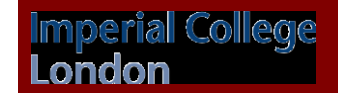

# Training/Validation/Test Sets

#### Results Known

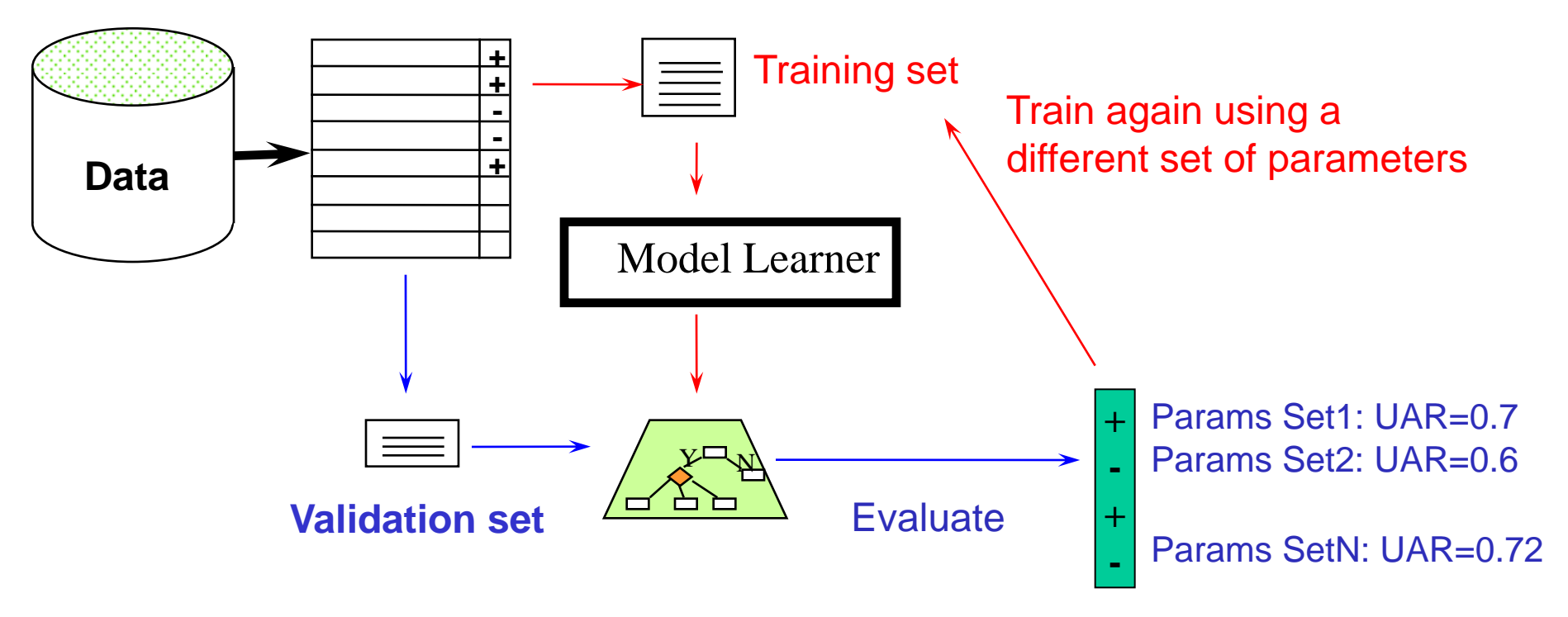

- We select the classifier that leads to the best UAR on the validation set.
- We test this classifier on the test set.

# Cross Validation

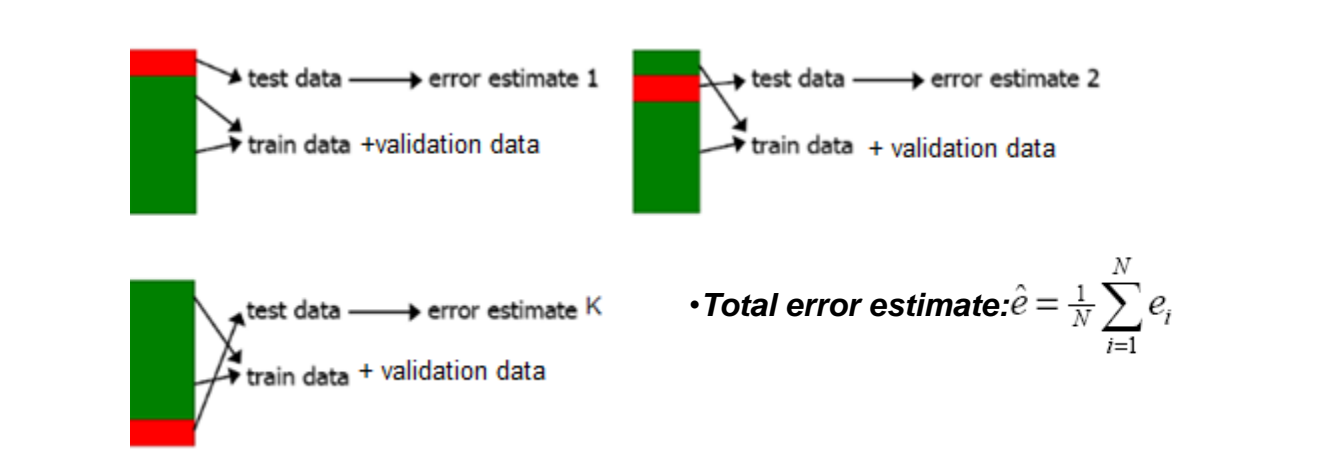

- When we have a lot of examples then the division into training/validation/test datasets is sufficient.
- When we have a small sample size then a good alternative is cross validation.

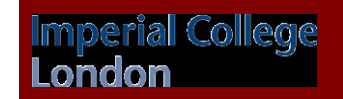

### Cross Validation – Parameter Optimisation + Test Set Performance

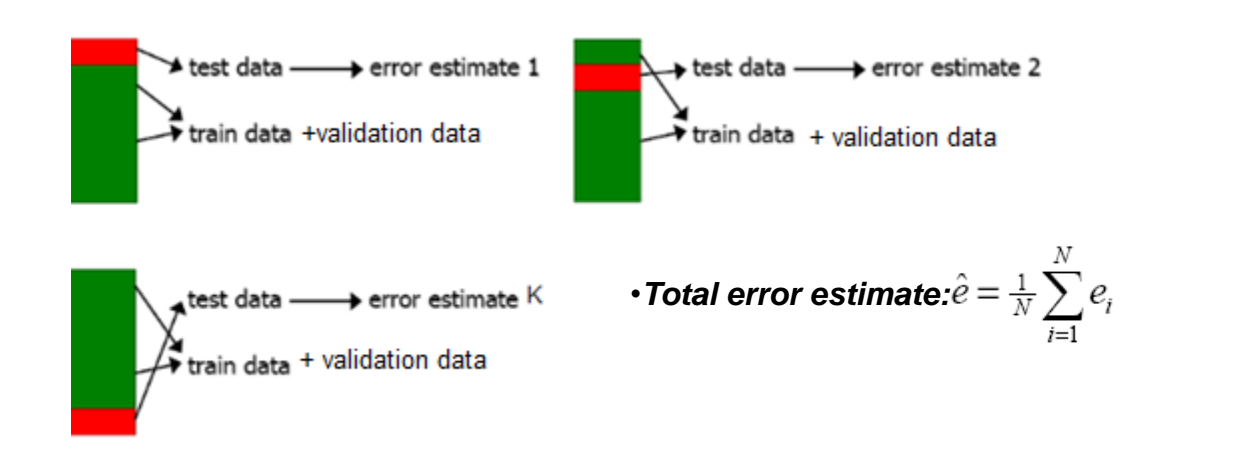

- Divide dataset into *k* (usually 10) folds using *k*-1 for training+validation and one for testing
- Test data between different folds should never overlap!
- Training+Validation and test data in the same fold should never overlap!
- In each iteration the error on the left-out test set is estimated
- Error estimate: average of the *k* errors

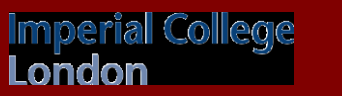

# Cross Validation – Parameter Optimisation + Test Set Performance

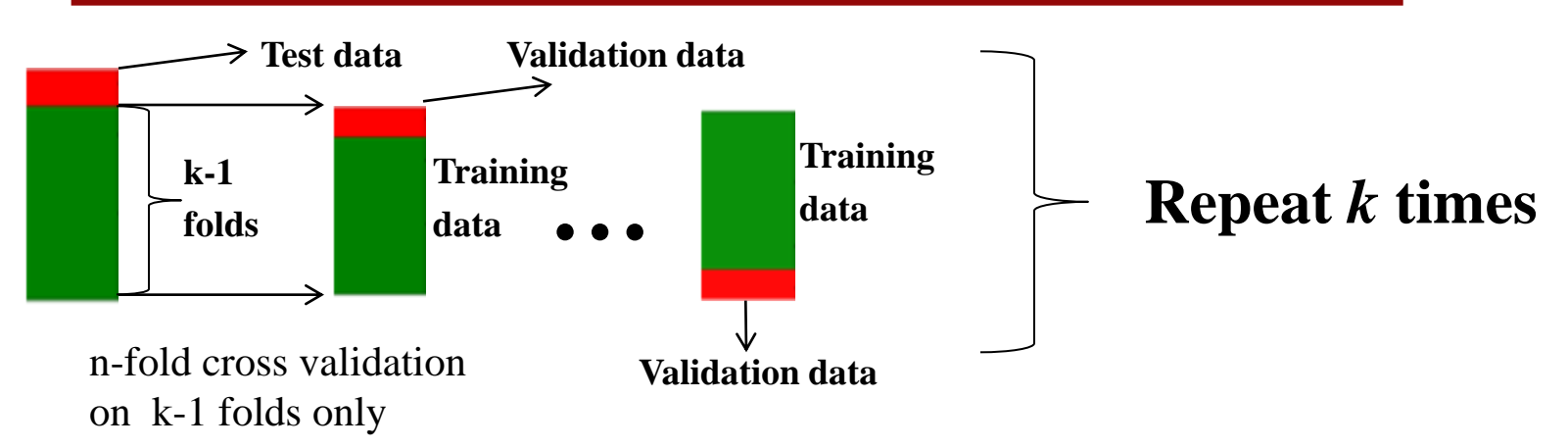

- We can run an *n* (usually 2-3) fold cross-validation on the training+validation folds only in order to optimise the parameters.
- Select the parameters that result in the best average performance over all *n* folds.
- Then train on the entire training+validation set *(k*-1 folds) and test on the *k* fold*.*

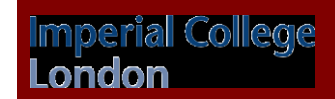

### Cross Validation – Parameter Optimisation + Test Set Performance

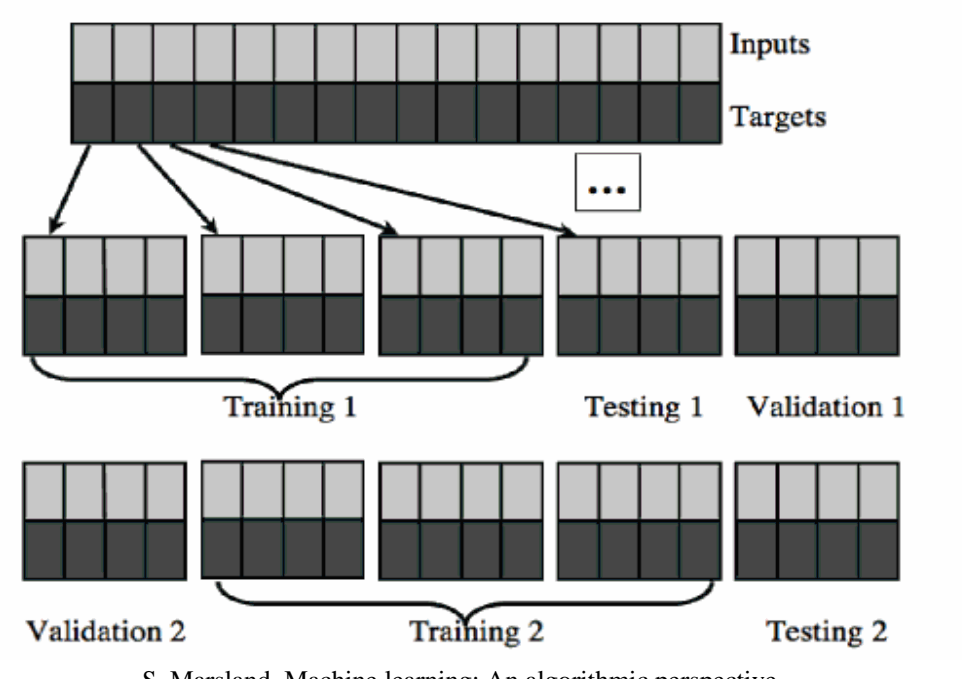

S. Marsland, Machine learning: An algorithmic perspective

- Another simpler way to optimise the parameters is simply to leave a second fold out for validation.
- Train on the training set, optimise parameters on the validation set and test on the test set.

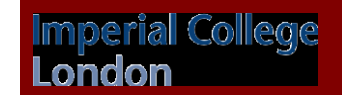

# **Overfitting**

• Given a hypothesis space  $H$ ,  $h \in H$  overfits the training data if *there exists some alternative hypothesis h*  $\epsilon$  *H such that h has smaller error than h*' *over the training examples, but h*' *has smaller error than h over the entire distribution of instances*.

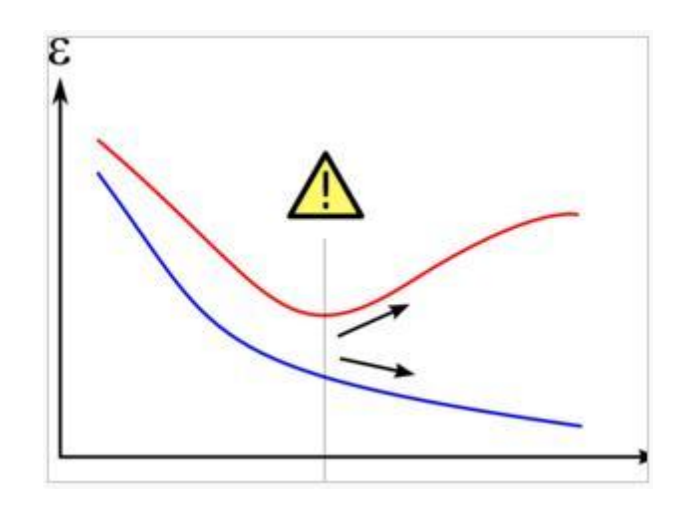

- Red: error on Test set (unseen examples)
- Blue: error on Training set

Small error on training set, but large error on unseen examples.

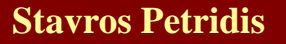

# Overfitting

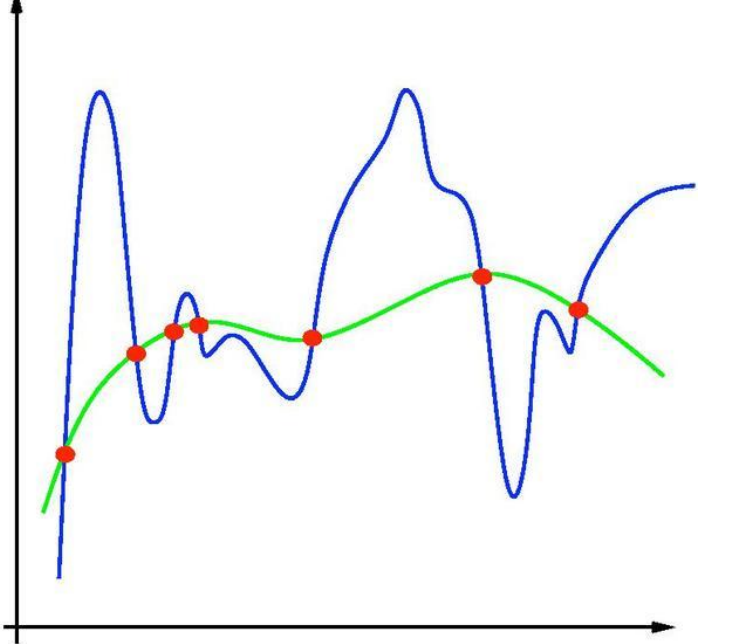

(by Tomaso Poggio, http://www.mit.edu/~9.520/spring12/slides/class02/class02.pdf)

The algorithm has learned perfectly the training examples, even the noise present in the examples and cannot generalise on unseen examples.

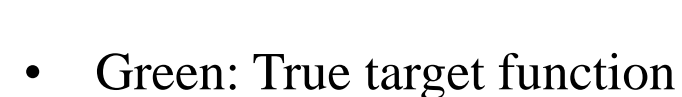

- Red: Training points
- Blue: What we have learned (overfitting)

# **Overfitting**

- Overfitting can occur when:
	- Learning is performed for too long (e.g. in Neural Networks).
	- The examples in the training set are not representative of all possible situations.
	- The model we use is too complex.

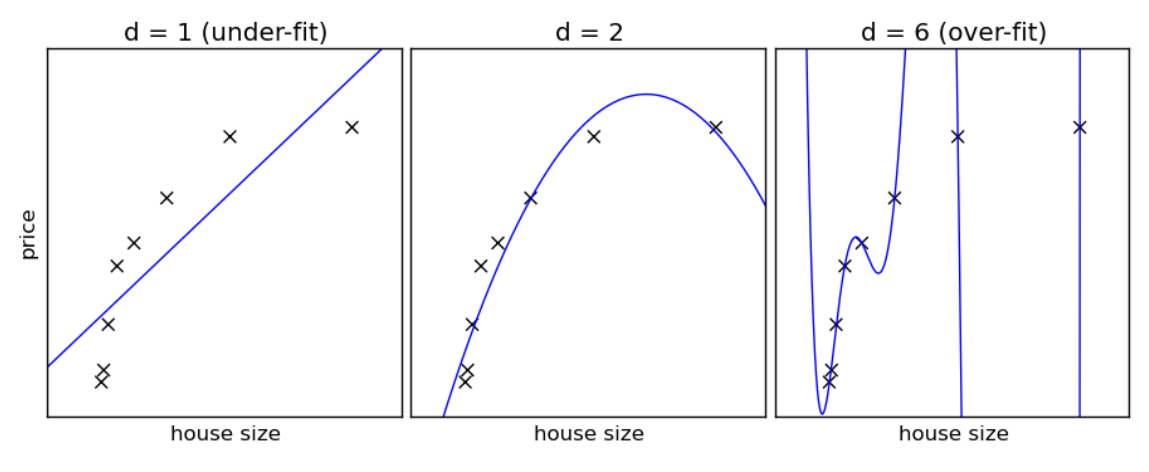

http://www.astroml.org/sklearn\_tutorial/practical.html

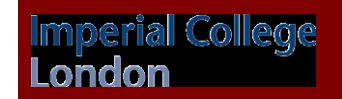

# Estimating accuracy of classification measures

- Q1: What is the best estimate of the accuracy over future examples drawn from the same distribution?
	- If future examples are drawn from a different distribution then we cannot generalise our conclusions based on the sample we already have.
- Q2: What is the probable error in this accuracy estimate? We want to assess the confidence that we can have in this classification measure.

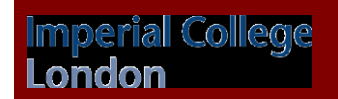

#### Sample error & true error

• The True error of hypothesis *h* is the probability that it will misclassify a randomly drawn example *x* from distribution *D*:

$$
error_D(h) \equiv Pr[f(x) \neq h(x)] \qquad \text{f=true target} \qquad \text{function}
$$

• The Sample error of hypothesis *h* based on a data sample S:

*n:* **number of examples in S**

$$
error_{S}(h) = \frac{1}{n} \sum_{x \in S} \delta(f(x), h(x)) \quad \text{for some } \alpha \text{ examples in } \newline \delta(f(x), h(x)) = 1 \text{ if } f(x) \neq h(x) \newline \delta(f(x), h(x)) = 0 \text{ if } f(x) = h(x)
$$

• We want to know the true error but we can only measure the sample error.

#### Sample Set Assumptions

- We assume that the sample S is drawn at random using the same distribution D from which future examples will be drawn.
- Drawing an example from D does not influence the probability that another example will be drawn next.
- Examples are independent of the hypothesis (classifier) *h* being tested*.*

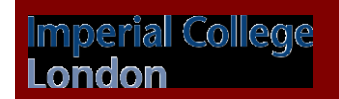

# Sampling theory - Basics

- To evaluate machine learning techniques, we rely on probability theory.
- In the next slides, basic knowledge of probability theory, including the terms mean, standard deviation, probability density function (pdf) and the concept of a Bernoulli trial are considered known.

#### Bernouli Process

- We run an experiment with two possible outcomes, e.g. toss a coin, the outcome will be either head or tail. This is called a Bernouli trial.
- Let's assume that the coin is not fair so the probability of heads is *p.*
- We repeat the experiment *n* times, i.e., we toss the coin *n* times, and we record the number of times *r* it turns up heads. This is called a Bernouli process.
- If we repeat the same experiment another *n* times then *r* will be slightly different.

#### Bernouli Process – Binomial Distribution

• If *n* =40, *p*=0.3 (usually *p* is not known) and we plot the histogram displaying the frequency with which we observe each *r* then it will look like the following plot:

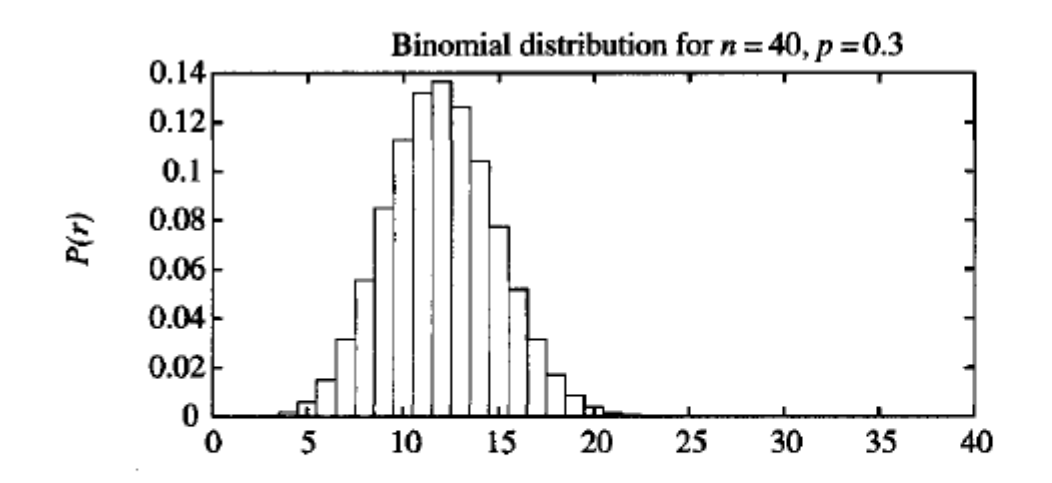

A Binomial distribution gives the probability of observing  $r$  heads in a sample of  $n$  independent coin tosses, when the probability of heads on a single coin toss is  $p$ . It is defined by the probability function

$$
P(r) = \frac{n!}{r!(n-r)!} p^{r}(1-p)^{n-r}
$$

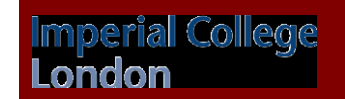

- Instead of tossing a coin let's draw a random example from the distribution D (which generates our examples). This is also a Bernouli trial since there are only two outcomes, the example will be either correctly classified or misclassified.
- The probability of misclassification is p (corresponds to the probability of heads). Note also that *p* is the true error.
- We draw *n* examples and count the number of misclassifications *r* (corresponds to the number of heads). Sample error  $= r/n$ .
- If we repeat the same experiment another *n* times then *r* will be slightly different.

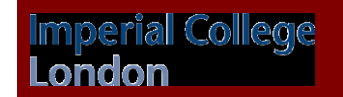

# Binomial Distribution

• If we plot the histogram of the sample error *r/n* then it will also look like the following plot:

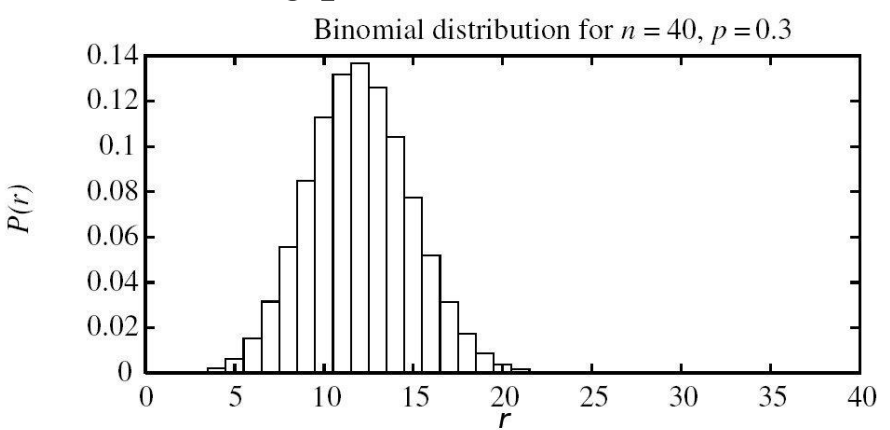

- The number of errors (*r)* is a random variable that follows a Binomial distribution.
- The probability of observing *r* errors in a data sample of *n*  randomly drawn examples is:

$$
Pr(R = r) = \frac{n!}{r!(n-r)!} p^{r}(1-p)^{n-r}
$$

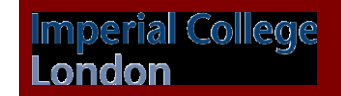

#### Binomial Distribution

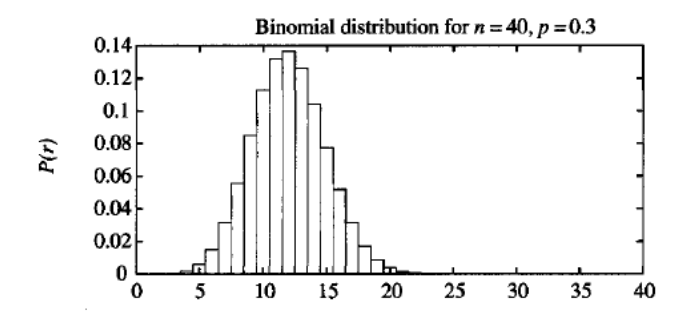

A Binomial distribution gives the probability of observing  $r$  heads in a sample of  $n$  independent coin tosses, when the probability of heads on a single coin toss is  $p$ . It is defined by the probability function

$$
P(r) = \frac{n!}{r!(n-r)!} p^{r}(1-p)^{n-r}
$$

If the random variable  $X$  follows a Binomial distribution, then:

- The probability  $Pr(X = r)$  that X will take on the value r is given by  $P(r)$
- The expected, or mean value of X,  $E[X]$ , is

$$
E[X] = np
$$

• The variance of X,  $Var(X)$ , is

$$
Var(X) = np(1 - p)
$$

• The standard deviation of X,  $\sigma_X$ , is

$$
\sigma_X = \sqrt{np(1-p)}
$$

For sufficiently large values of  $n$  the Binomial distribution is closely approximated by a Normal distribution (see Table 5.4) with the same mean and variance. Most statisticians recommend using the Normal approximation only when  $np(1 - p) \ge 5$ .

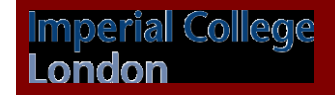

#### Sample Error as Estimator

- True error  $= p$
- Sample error = *r/n*
- Sample error is a random variable that follows a binomial distribution.
- Estimator  $=$  random variable used to estimate some parameter (in our case *p*) of the population from which the sample is drawn.
- Sample error is called an estimator of the true error.
- Expected value of  $r = np$ .
- Expected value of sample error  $= np/n = p$ .

### Sample Error as Estimator

- Q1: What is the best estimate of the accuracy over future examples drawn from the same distribution?
- True error  $= p$
- Expected value of sample error  $= np/n = p$ .
- The best estimate of the true error is the sample error.

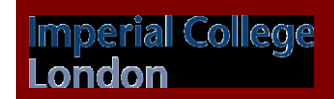

#### Standard deviation of Sample Error

Standard deviation of sample error:  $\sigma_{error_S} = \frac{\sigma_r}{n}$  $\bullet$ 

• 
$$
\sigma_{errors} = \frac{\sqrt{np(1-p)}}{n}
$$
 (std. dev. of binomial distribution)

Best estimate for p is sample error =  $error<sub>S</sub>$  $\bullet$ 

• 
$$
\sigma_{error_S} \approx \sqrt{\frac{error_S(1-error_S)}{n}}
$$

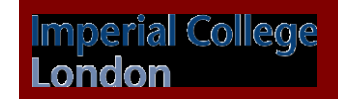

- Q2: What is the probable error in this accuracy estimate? We want to assess the confidence that we can have in this classification measure.
- So far we have estimated the expected value and the approximate standard deviation of the sample error.
- What we really want to estimate is a confidence interval for the true error.
- An *N*% confidence interval for some parameter *p* is an interval that is expected with probability *N%* to contain *p*. e.g. a 95% confidence interval [1,3] means that with probability 95% *p* lies between 1 and 3.

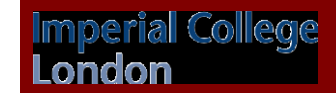

#### Trick

For sufficiently large sample sizes the Binomial distribution can be ٠ approximated by a Normal (Gaussian) distribution.

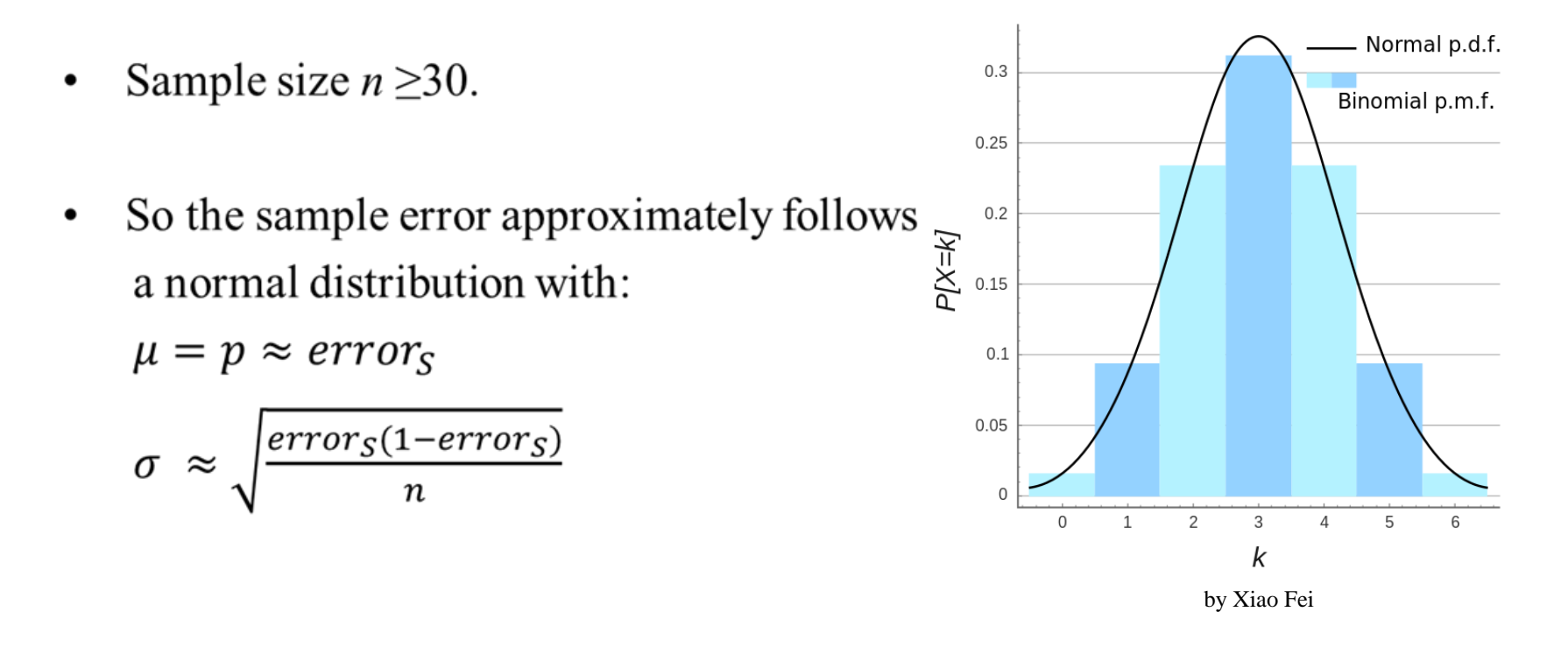

#### Normal Distribution

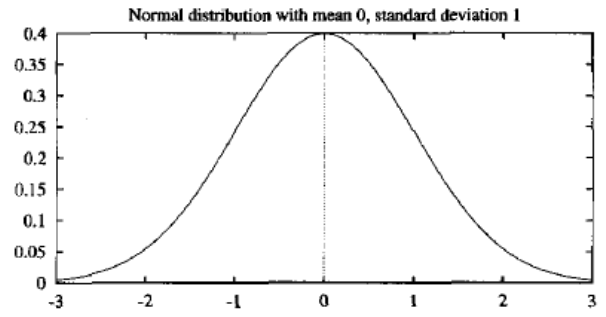

A Normal distribution (also called a Gaussian distribution) is a bell-shaped distribution defined by the probability density function

$$
p(x) = \frac{1}{\sqrt{2\pi\sigma^2}}e^{-\frac{1}{2}(\frac{x-\mu}{\sigma})^2}
$$

A Normal distribution is fully determined by two parameters in the above formula:  $\mu$  and  $\sigma$ .

If the random variable  $X$  follows a normal distribution, then:

• The probability that X will fall into the interval  $(a, b)$  is given by

$$
\int_a^b p(x)dx
$$

• The expected, or mean value of  $X$ ,  $E[X]$ , is

$$
E[X]=\mu
$$

• The variance of X,  $Var(X)$ , is

$$
Var(X) = \sigma^2
$$

• The standard deviation of X,  $\sigma_X$ , is

$$
\sigma_X=\sigma
$$

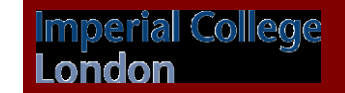

# Confidence Interval

erial College

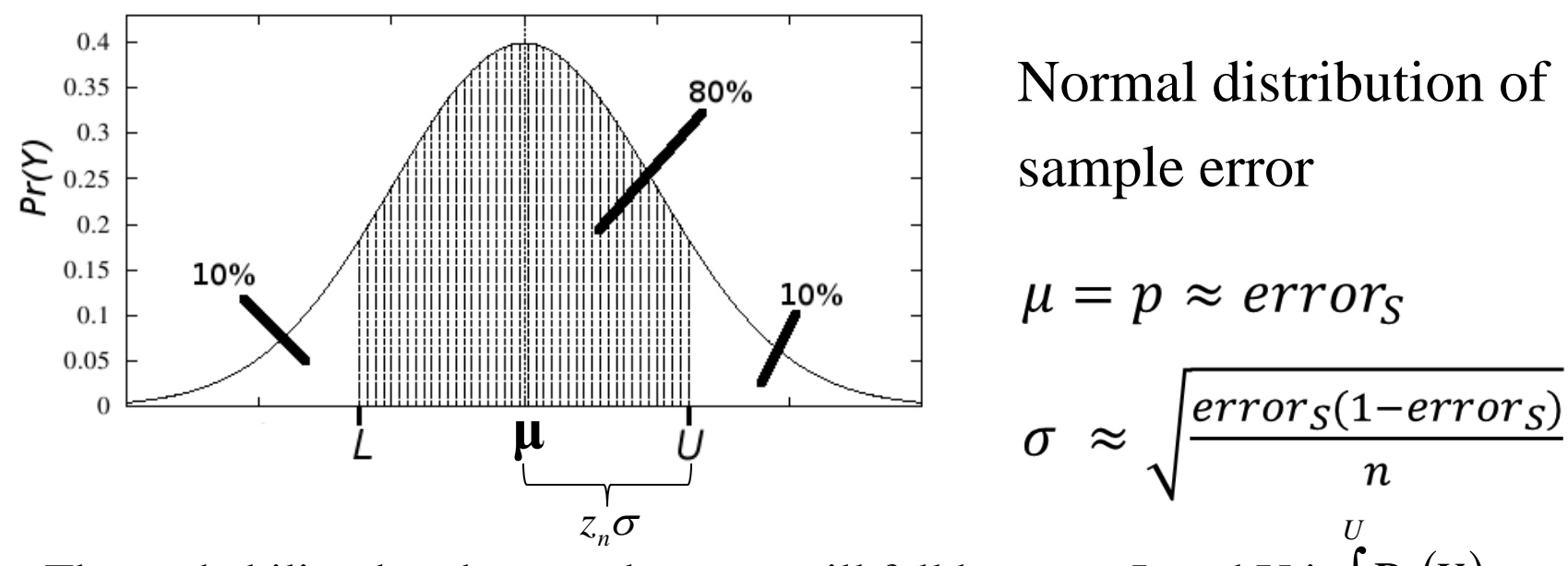

- The probability that the sample error will fall between L and U is  $\int Pr(Y)$ *L* for this example it is 80%.
- In other words, the sample error will fall between  $[\mu z_n \sigma, \mu + z_n \sigma]$  *N*% of the time (in this example 80%) .
- Similarly, we can say that  $\mu$  will fall between *[error<sub>s</sub>*  $z_n\sigma$ , *error<sub>s</sub>* +  $z_n\sigma$ ] *N*% of the time.

#### Confidence interval - Theory

Given a sample *S* with  $n \geq 30$  on which hypothesis *h* makes *r* errors, we can say that:

- Q1: The most probable value of  $error_D(h)$  is  $error_S(h)$
- Q2: With *N* % confidence, the true error lies in the interval:

$$
error_{s}(h) \pm z_{N} \sqrt{\frac{error_{s}(h)(1-error_{s}(h))}{n}}
$$

with:

$$
\begin{array}{|c|ccccccccccccccc|}\hline N\%: & 50\% & 68\% & 80\% & 90\% & 95\% & 98\% & 99\% \\ z_N: & 0.67 & 1.00 & 1.28 & 1.64 & 1.96 & 2.33 & 2.58 \\\hline \end{array}
$$

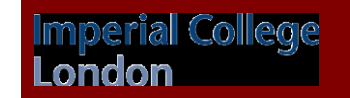

#### Confidence interval  $-z_N$

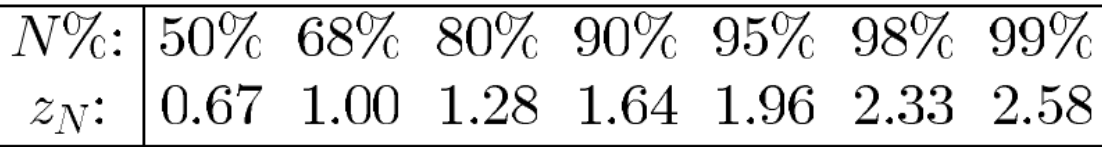

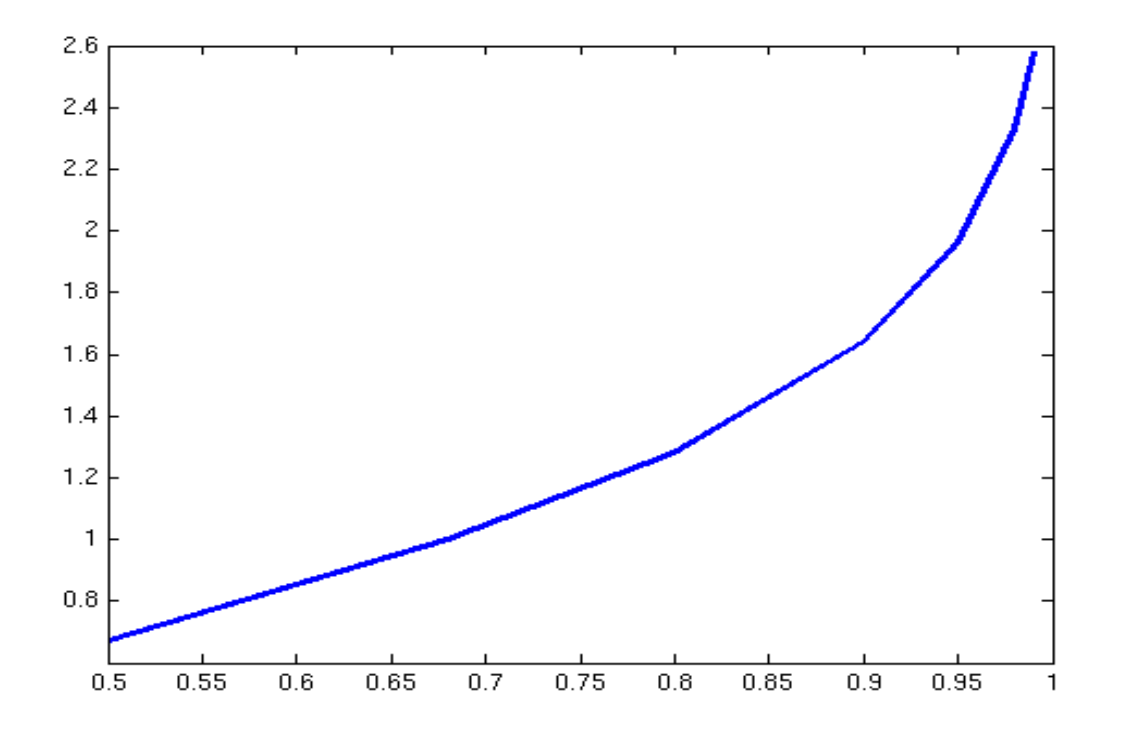

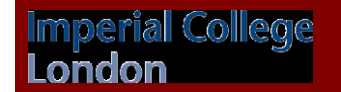

#### Confidence interval – example (2)

Given the following extract from a scientific paper on multimodal emotion recognition:

> We trained the classifiers with 156 samples and tested with 50 samples from three subjects.

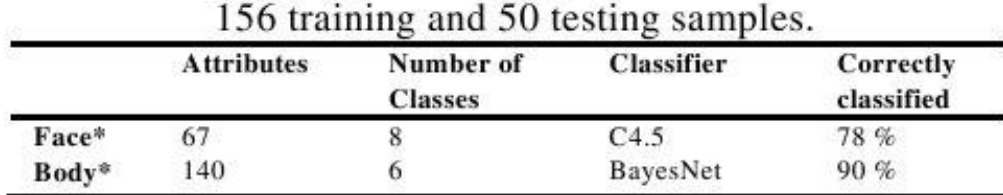

Table 3. Emotion recognition results for 3 subjects using

For the Face modality, what is *n*? What is *error<sup>s</sup>* (*h*)?

*Exercise:* compute the 95% confidence interval for this error.

#### Confidence interval – example (3)

Given that  $error_s(h)=0.22$  and  $n=50$ , and  $z_N=1.96$  for  $N=95\%$ , we can now say that with 95% confidence  $error_D(h)$  will lie in the interval:

$$
\left[0.22 - 1.96\sqrt{\frac{0.22(1 - 0.22)}{50}}, 0.22 + 1.96\sqrt{\frac{0.22(1 - 0.22)}{50}}\right] =
$$
  
[0.11, 0.34]

What will happen when  $n \to \infty$ ?

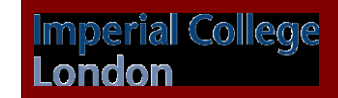

### Sampling theory - Two sided/one sided bounds

We might be interested not in a confidence interval with both an upper and a lower bound, but instead in the upper or lower limit only. For instance, what is the probability that  $error_D(h)$  is at most *U*?

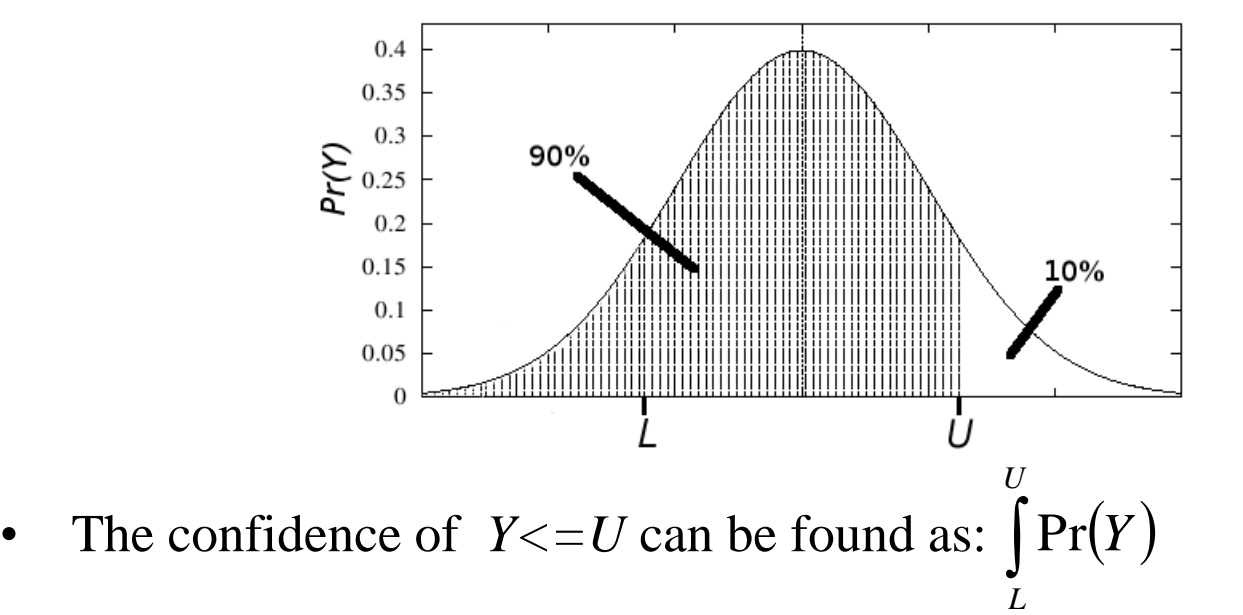

• In this case the confidence for *Y* being smaller than U is 90%

# Comparing Two Algorithms

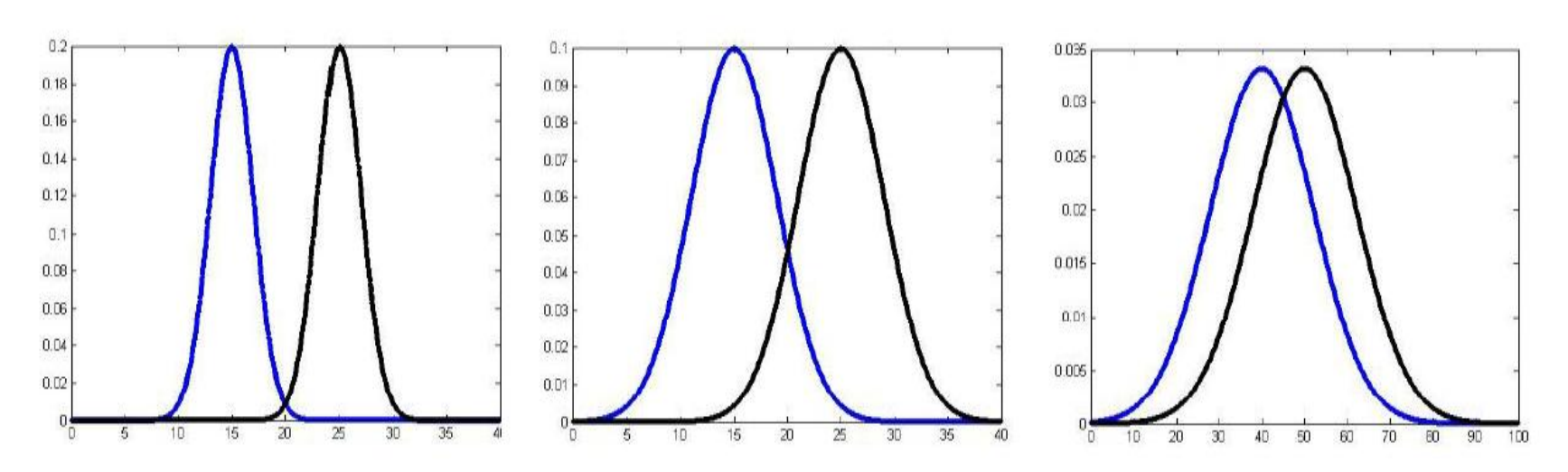

- Consider the distributions as the classification errors of two different classifiers derived by cross-validation.
- The means of the distributions are not enough to say that one of the classifiers is better!! In all cases the mean difference is the same.
- That's why we need to run a statistical test to tell us if there is indeed a difference between the two distributions.

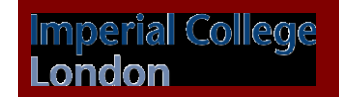

- Null hypothesis: two sets of observations x, y are independent random samples from  $\bullet$ normal distributions with equal means and equal or unequal variances.
- For example x and y could be the classification errors on two different datasets.
- - $\mu_{\scriptscriptstyle \chi}-\mu_{\scriptscriptstyle \chi}$ x  $\mu_y$ *t*  $=$  $\bullet$  $\sigma^2$   $\sigma^2$ *x y*  $\ddot{}$
- $\mu_x$ ,  $\mu_y$  are the sample means
- $\sigma_x$ ,  $\sigma_y$  are the sample variances.
- $n, m$  are the sample sizes.

*n m*

erial College

- Null hypothesis: the difference between the observations x-y are a random sample  $\bullet$ from a normal distribution with  $\mu=0$  and unknown variance.
- It's called paired because the observations are matched, they are not independent.  $\bullet$
- For example x,y could be the classification errors on the same folds of cross- $\bullet$ validation from two different algorithms. The test folds are the same, *i.e.* matched.
- $\mu$  $=\frac{\mu_{x-}}{\sqrt{2\pi}}$ *x y t*  $\bullet$ 2  $\sigma$ *x y*  $\overline{a}$ *n*
- $\mu_{x-y}$  is the sample mean of the differences x-y
- $\sigma_{x-y}$  is the sample variance of the differences x-y.
- $n$  is the sample size.

perial College

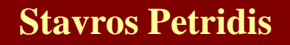

#### T-test

• The test statistic *t* will follow a *t-*distribution if the null hypothesis is true. That is why it is called t-test.

Confidence Level

• Once we compute the test statistic we also define a confidence level, usually 95%.

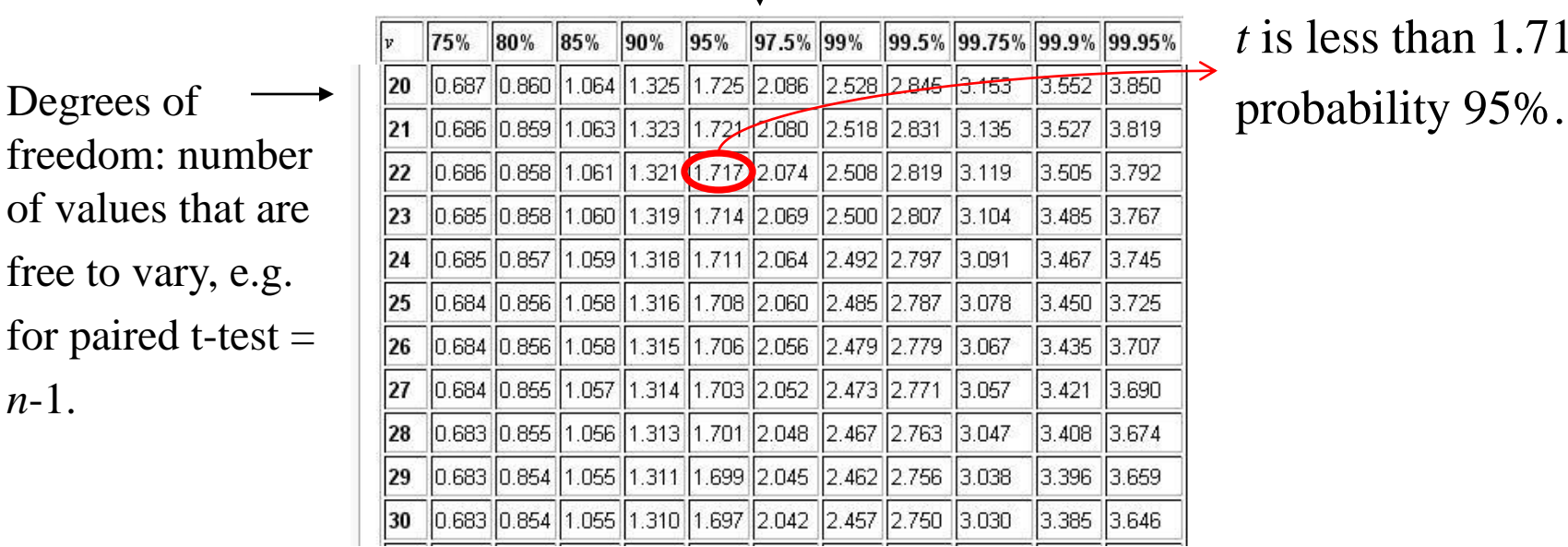

*t* is less than 1.717 with

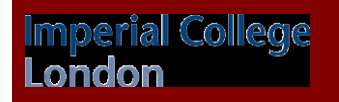

*n*-1.

#### T-test

- If the calculated *t* value is above the threshold chosen for statistical significance then the null hypothesis that the two groups do not differ is rejected in favour of the alternative hypothesis, which typically states that the groups do differ.
- Significance level  $= 1$  confidence level, so usually 5%.
- Significance level  $\alpha\%$ :  $\alpha$  times out of 100 you would find a statistically significant difference between the distributions even if there was none. It essentially defines our tolerance level.
- To summarise: we only have to compute *t*, set α and we use a lookup table to check if the value in the table is higher than our *t* value. If yes, then our sets of observations are different (null hypothesis rejected).

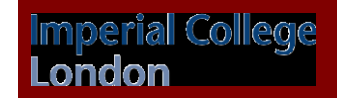